## PHP PDF

## https://www.100test.com/kao\_ti2020/167/2021\_2022\_\_E5\_88\_A9\_ E7\_94\_A8\_E5\_8D\_95\_E5\_c103\_167252.htm

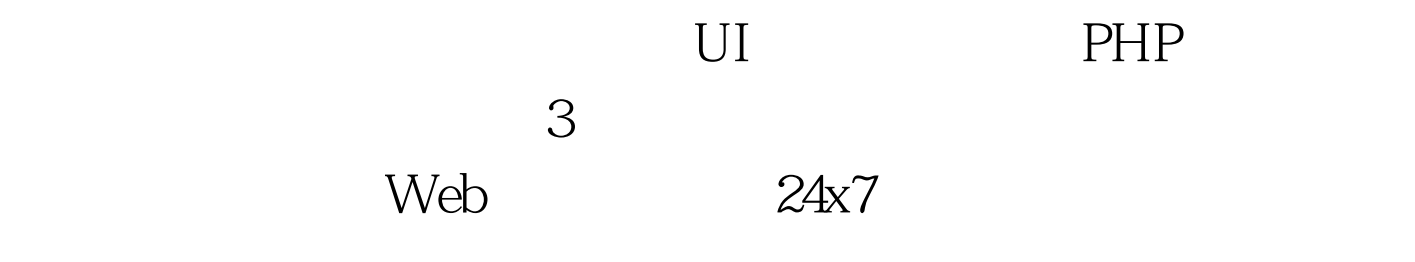

 $PHP$ 

PHP PHPUnit2 PEAR  $PEAR$  % pear install PHPUnit2 PHPUnit2\_Framework\_TestCase

1. TestAdd.phpassertTrue( add( 1, 2)

 $=$  3). } function test2() { \$this->assertTrue( add( 1, 1) = = 2). }}?> TestAdd test and test and test and test and test in test and test in test and test in test and test in test and test and test and test and test and test and test and test and test and test and test and test and test and te

 $\mathbf 1$ 

assertTrue()

1 2 3 1 1 2 PHPUnit2

```
Add.php
```
2. Add.php

3. % phpunit

TestAdd.phpPHPUnit 2.2.1 by Sebastian Bergmann.FFTime: 0.0031270980834961There were 2 failures:1) test1(TestAdd)2) test2(TestAdd)FAILURES!!!Tests run: 2, Failures: 2, Errors: 0, Incomplete Tests: 0.

 $\operatorname{add}(\bm)$ 

4.  $\%$  phpunit TestAdd.phpPHPUnit 2.2.1 by Sebastian Bergmann...Time: 0.0023679733276367OK (2 tests)%

Schema.sqlDROP TABLE IF EXISTS authors.CREATE TABLE authors ( id MEDIUMINT NOT NULL AUTO\_INCREMENT, name TEXT NOT NULL,  $PRIMARY KEY (id)$ .  $5$  $\alpha$ uthors  $\Box$ 

6. TestAuthors.phpassertTrue(

Authors::0delete\_all() ). } function test\_insert() { \$this->assertTrue( Authors::0delete\_all() ). \$this->assertTrue( Authors::insert( Jack ) ). } function test\_insert\_and\_get() { \$this->assertTrue( Authors::0delete\_all() ). \$this->assertTrue( Authors::insert( Jack ) ). \$this->assertTrue( Authors::insert( Joe ) ). \$found = Authors::get\_all(). \$this->assertTrue( \$found != null ).  $\text{Sthis}\text{-}\text{assertTrue}(\text{count}( \text{Sfound}) == 2).$ 

败的 dblib.php PHP 数据库访问代码版本如下所示。清单 7. dblib.phpgetMessage()). } return \$db. } public static function 0delete\_all() { return false. } public static function insert( \$name ) { return false. } public static function get\_all() { return null. }  $\}$  ?>

 $8$  3  $3$ 8. dblib.php% phpunit TestAuthors.phpPHPUnit 2.2.1 by Sebastian Bergmann.FFFTime: 0.007500171661377There were 3 failures:1) test\_0delete\_all(TestAuthors)2) test\_insert(TestAuthors)3)

test\_insert\_and\_get(TestAuthors)FAILURES!!!Tests run: 3, Failures: 3, Errors: 0, Incomplete Tests: 0%

## $3 \times 3$

## dblib.php

9. dblib.phpgetMessage()). } return \$db. } public static function  $O$ delete\_all() {  $S$ db = Authors: $get_d$ b().  $S$ sth = \$db->prepare( DELETE FROM authors ). \$db->execute( \$sth ). return true. } public static function insert( \$name ) { \$db = Authors::get\_db(). \$sth = \$db->prepare( INSERT INTO authors VALUES (null,?) ). \$db->execute( \$sth, array( \$name ) ). return true. } public static function get\_all() { \$db = Authors::get\_db(). \$res = \$db->query( "SELECT \* FROM authors" ). \$rows = array(). while( \$res->fetchInto( \$row ) ) { \$rows []= \$row. } return \$rows.  $\{\}\$ 

 $100T$ est  $100T$ est  $100T$ www.100test.com